## **Supplementary**

## **Table S1** Search process example

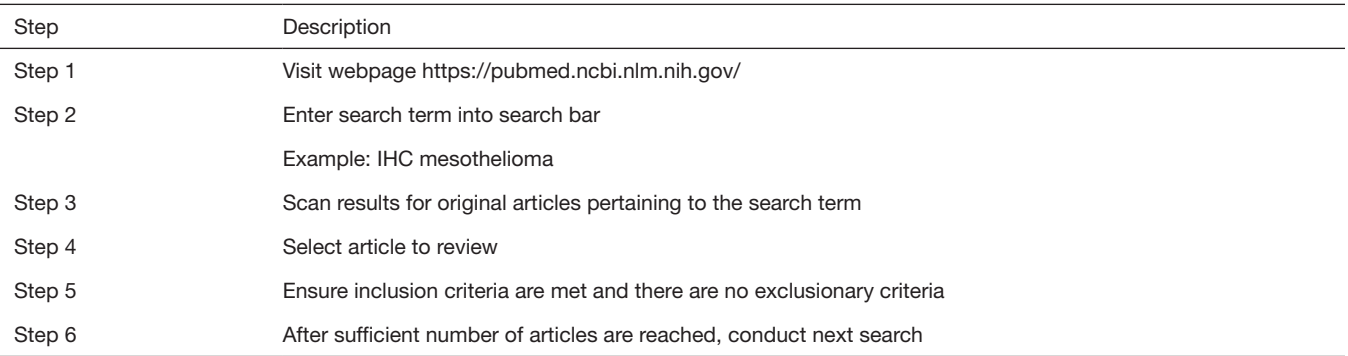

IHC, immunohistochemistry.